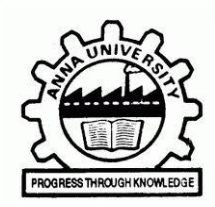

 $\overline{\phantom{a}}$ 

## **Dr. APJ ABDUL KALAM COMPUTING CENTRE**

## **UNIVERSITY COLLEGE OF ENGINEERING, RAMANATHAPURAM – 623 513**

## **REGISTRATION FORM FOR Wi-Fi CONNECTIVITY (For Student use only)**

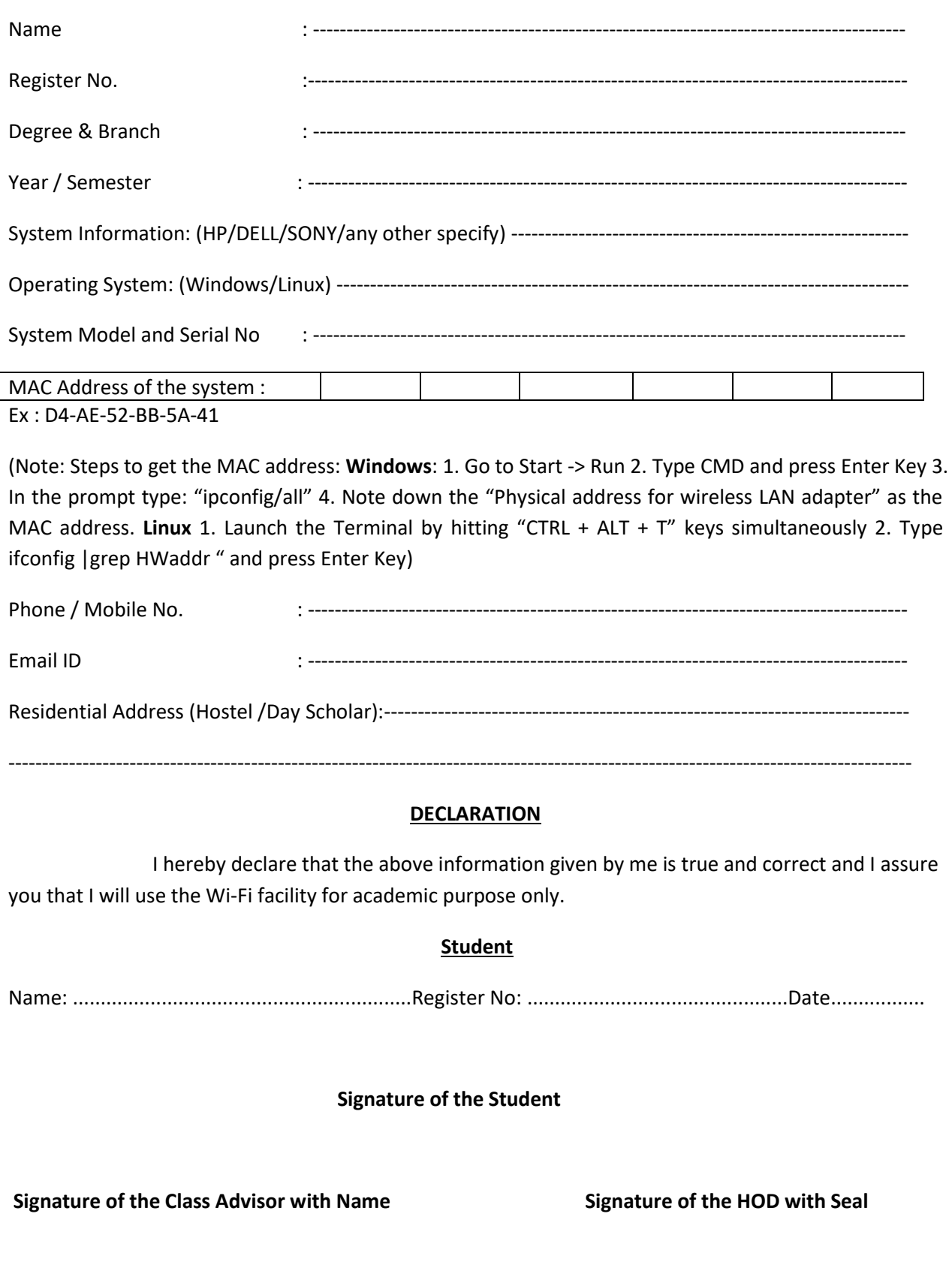

• Enclose Photocopy of the Student ID-Card.